# AdePT

## Accelerated demonstrator of electromagnetic Particle Transport

25th Geant4 Collaboration Meeting and the state and andrei.gheata@cern.ch

### Background & motivation

- HEP simulation on accelerators: a hot topic
	- Several discussions, presentations, brainstorming meetings over the last 6 months
- Part of Geant4 simulation could be handed over to the attached GPU card
	- $\circ$  EM calorimeter simulation seems a natural candidate
	- If we can profit from massive parallelism at track level EM showers
	- Expressing code as more simple/compact kernels, driven by a GPU-specific workflow
- Some prototypes developed to demonstrate specific functionality not enough
	- Geometry on GPU (VecGeom based ray-tracing)
	- 'Stateless' Geant4 to allow easy extraction of tracks from the standard stepping workflow
- Consolidating the effort in a more coherent way in the R&D team
	- Work on a prototype demonstrating a realistic simulation workflow on GPU
	- Toy models as kernels first, evolving to realistic ones later-on

# Prototype goals

Demonstrate a realistic complete simulation workflow on GPU

- Understand technical possibilities/limitations for GPU usage in full HEP simulation
- Assessment of feasibility, development effort and performance expectations of a large scale GPU simulation project targeting EM shower simulation confined to GPU
- 6 month 1 yr time scale

## Prototype

- Start with a basic "Fisher-Price" like workflow demonstrator
	- Single particle type carrying minimal state, 2 processes (energy loss and secondary generation), no scoring (or minimal energy deposits per cell)
	- Allowing to develop a framework controlling a dynamic track workflow
- Evolve as e+/e-/gamma simulator in simple calorimeter setup
	- Magnetic field
	- VecGeom-based transport manager as first implementation
	- Gradually evolved physics processes allowing to simulate EM showers
	- Simple pre-configured scoring as simulation result, transferred to host
- Maintain CPU compatibility for the entire simulation
	- Adding possibility to connect to a Geant4 simulation on the host CPU

#### Technical objectives

- 1. Development of a core GPU transport engine
	- Dynamic kernel scheduling, management of workflow and state data
- 2. Adapt/develop/optimize GPU-friendly transport components
	- Mockup -> realistic versions for physics models providing similar shower development as for CPU version
	- Realistic geometry optimized for GPU
- 3. Understand constraints/hard limits and find solutions for:
	- Data handling, memory management
	- Kernel scheduling, GPU performance
	- Single precision usage

#### Work areas: core

- Workflow management
	- Workflow design. Kernel scheduling and processing flow.
- Data management
	- Data model design. Handling of state data. Memory management.
- Infrastructure & core services
	- Programing model, math, random numbers, types, concurrency and synchronization.
- Reuse/inspire as much as possible from existing implementations and HEP experience
	- VecCore/VecGeom, ALICE GPU reconstruction, LHCb Allen framework, ...
	- Performance portability libraries

#### Work areas: components re-design

- **•** Geometry
	- optimized GPU navigator
	- Investigation of alternatives: flattening and tessellation, Optix
- Field
	- $\circ$  Helix in a first phase -> R-K
- Physics models implementation and porting
	- Mock-up versions allowing to emulate shower-like behavior (short time scale)
	- A more compact version (GPU-friendly) of the EM physics implemented in GeantV
- Single precision handling for all the above

### AdePT repo and contributions

- 'Ideas and plans' [document](https://docs.google.com/document/d/1szxGsWLjzosPUtzjJAuFeFPD2N-ZlknLtSrXolbX_r8/edit?usp=sharing)
- Very recently picked a 'code name' and created a repository in GitHub
	- <https://github.com/apt-sim/AdePT>
- Bootstrap repo with basic household tools: facilitate collaboration and contributions
	- Apache 2.0 licence for code, Creative Commons CC-BY-4.0 for docs + checker action
	- © CERN copyright should be OK for all HEP contributors
	- Contributors guide, Code of Conduct
- Started regular morning [meetings](https://vidyoportal.cern.ch/join/YKc9HApGRn) in the RnD group
	- Coordination, general design for now
	- Mattermost [channel](https://mattermost.web.cern.ch/geant/channels/sft-simulation-rd), you are very welcome to join!
	- We expect more topical development meetings to come when the prototype gets more mature

#### Design sketching: static kernel scheduling not suitable

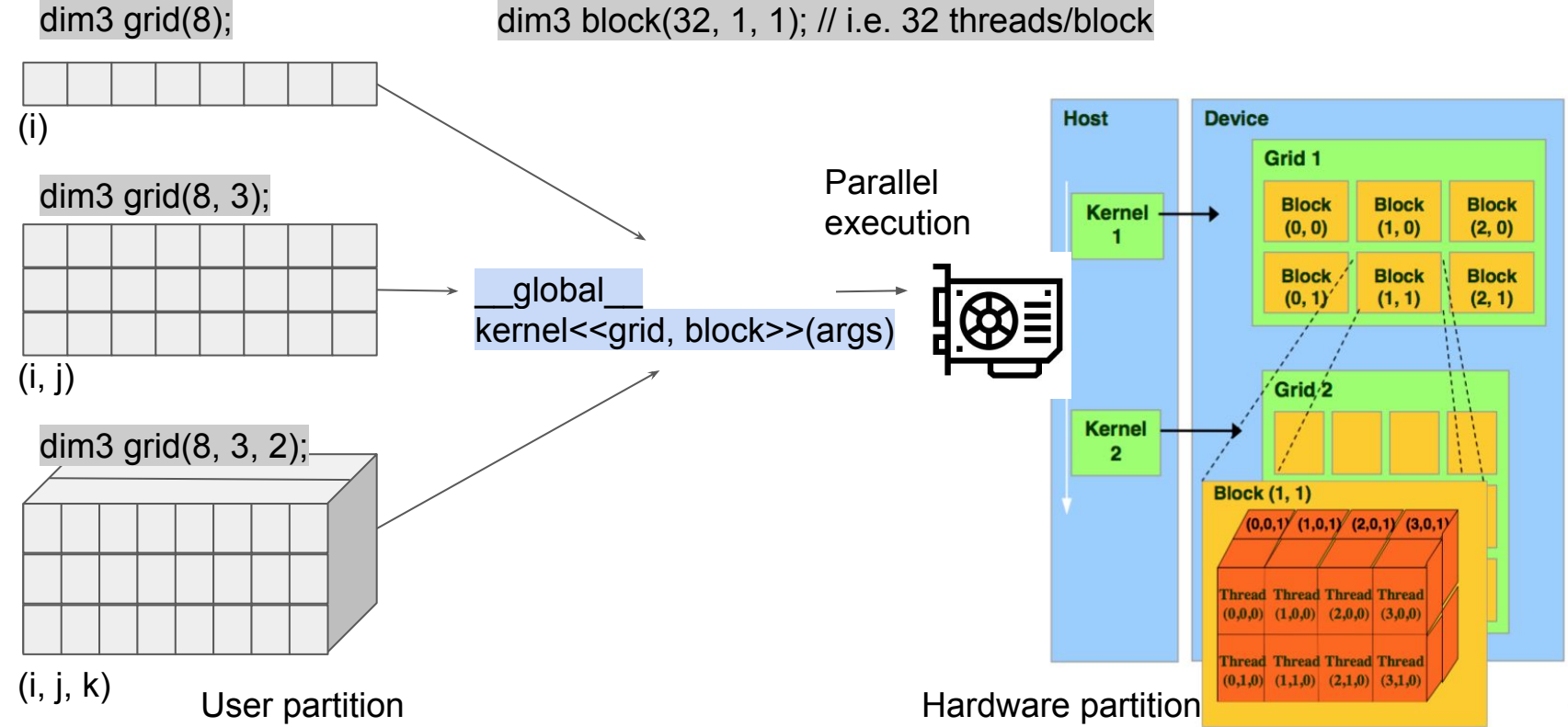

### Simulation kernels & compute pipeline

Update kernels (U): modify track state

Producer kernels (P): modify + produce tracks

Scoring kernels (S): produce hits output

Reshuffle kernel (R):compact state data/cleanup/feed

- Kernel execution order per track cannot be overlapped
- Each kernel to be executed for a (dynamic) population of tracks
- Most kernels may mark tracks as killed

Pipeline = stepping actions

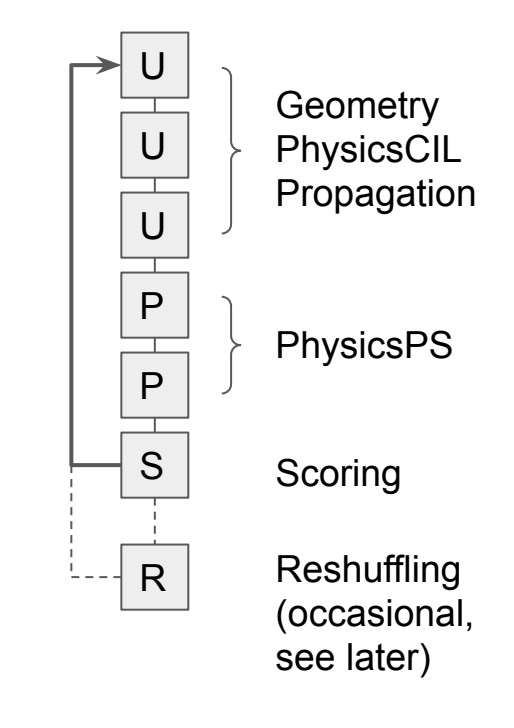

#### Parallelism

- Warp execution is coherent (SIMT)
	- waiting for slowest branch to finish
- Kernel execution in the same stream is coherent
	- Waiting for last scheduled warp to finish before next kernel is scheduled
- **Potentially large** inefficiency

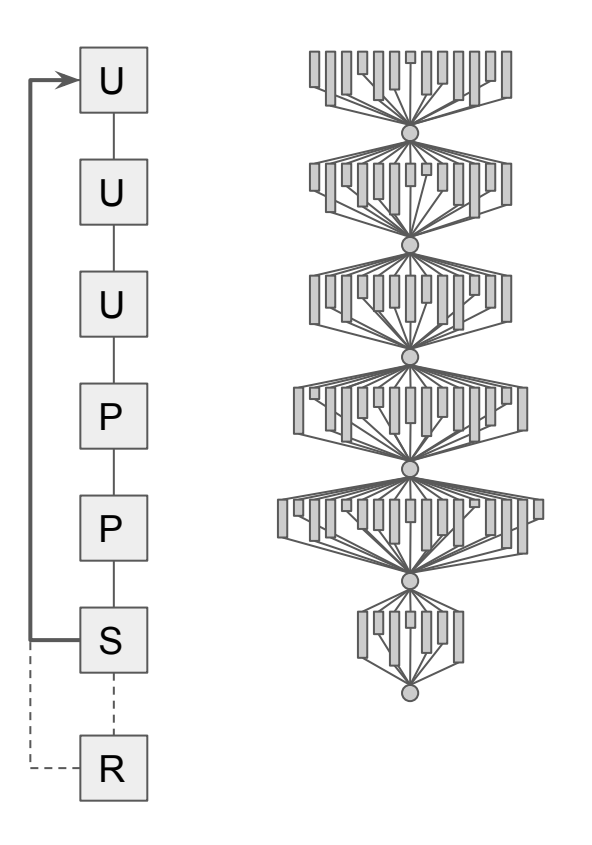

synchronization

synchronization

synchronization

synchronization

synchronization

synchronization

# Overlapping CUDA streams

- $\text{CUDA stream} \sim \text{CPU process}$
- Work in separate streams can be overlapped
	- Keeping the device oversubscribed
	- Improving occupancy
- Requires splitting the track populations in several separate streams
	- Avoid using synchronized data structures for tracks

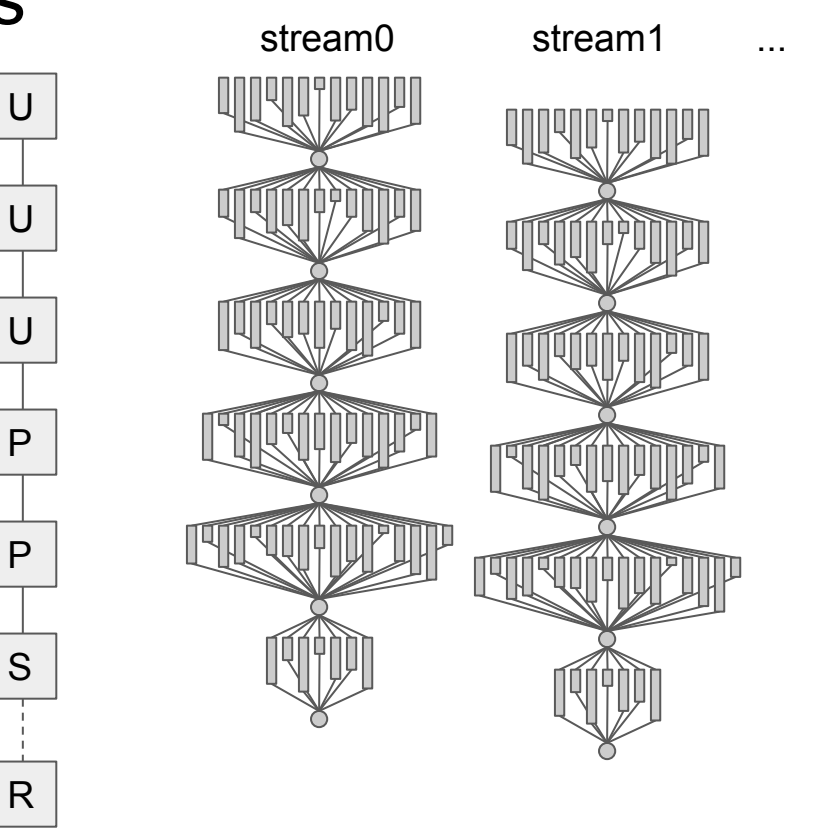

## Memory usage

- Constant data
	- Geometry, field map, xsec
- State data (tracks)
	- Pre-allocated in contiguous blocks
	- Producer kernels get fresh new blocks for adding new tracks
	- Killed tracks create holes, blocks need to atomically account them
- Tracks may overspill back to CPU
	- Un-handled, excess
- **Scoring data**

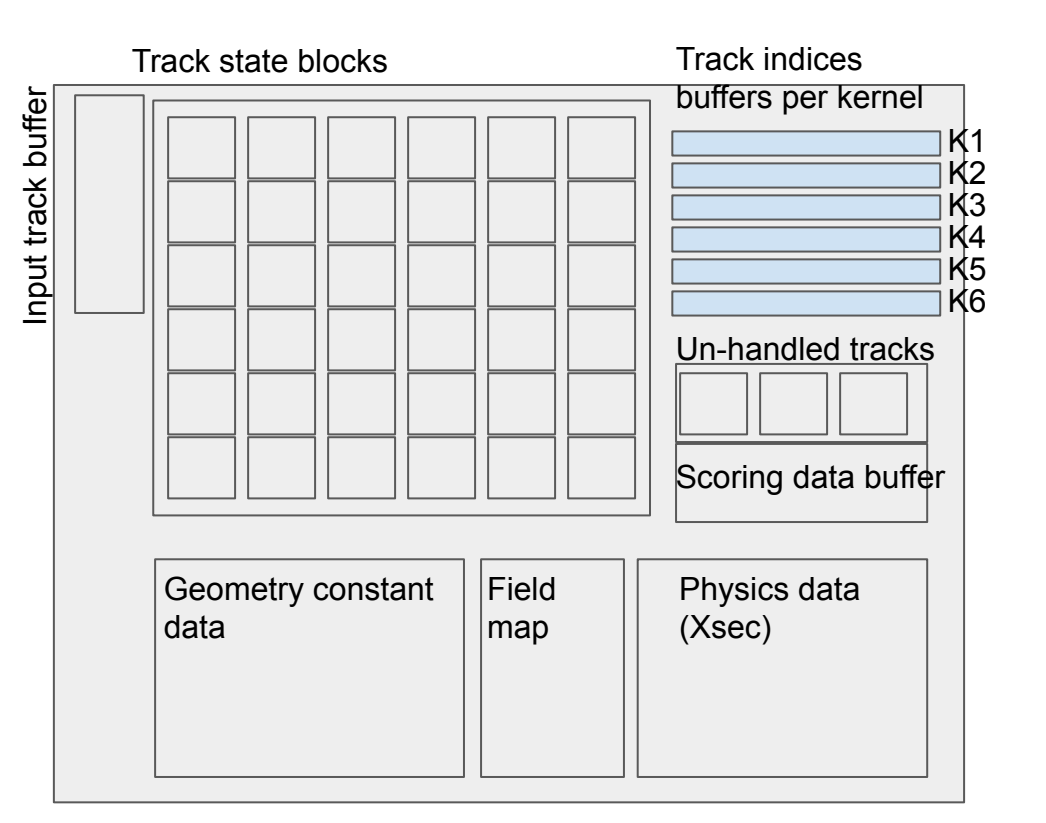

• Populate constant data on the device

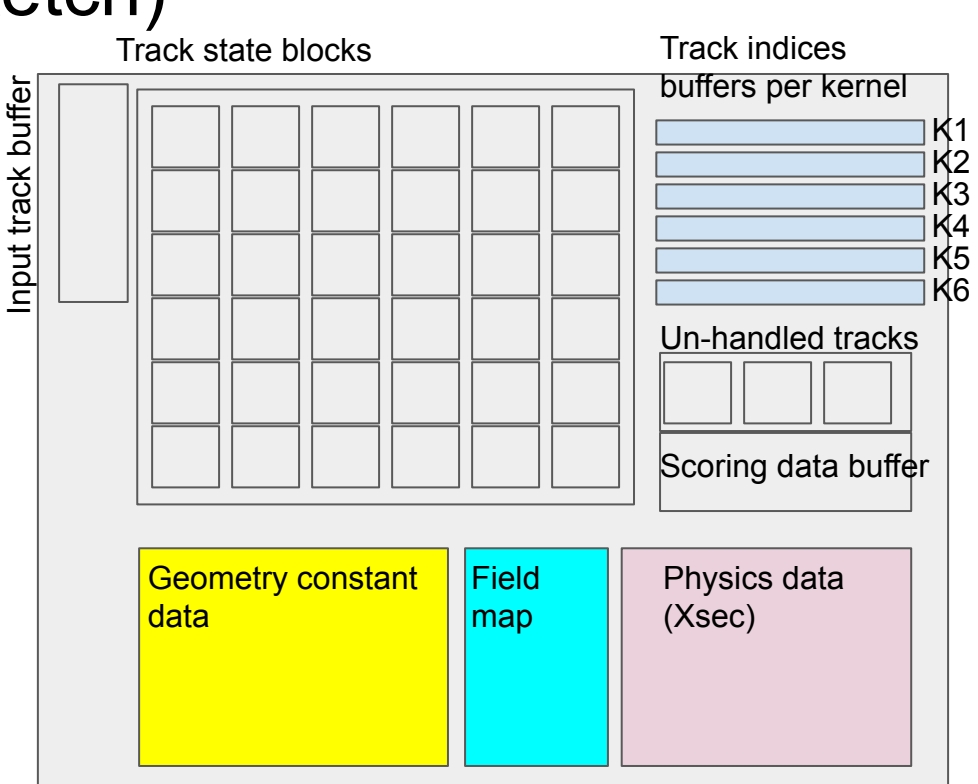

buffer

Input track

- Populate constant data on the device
- Copy track states from the host
	- And their indices in the first kernel buffer

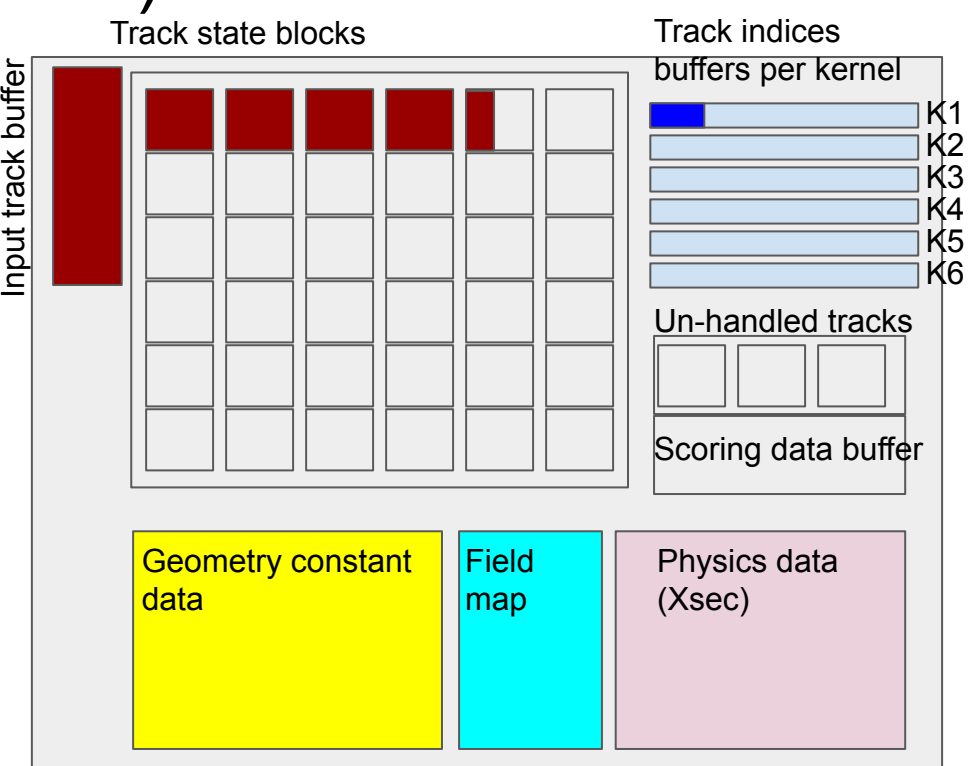

Input track buffer

Input track

buffer

- Populate constant data on the device
- Copy track states from the host
	- And their indices in the first kernel buffer
- Schedule the current kernel
	- U copy indices to following buffer

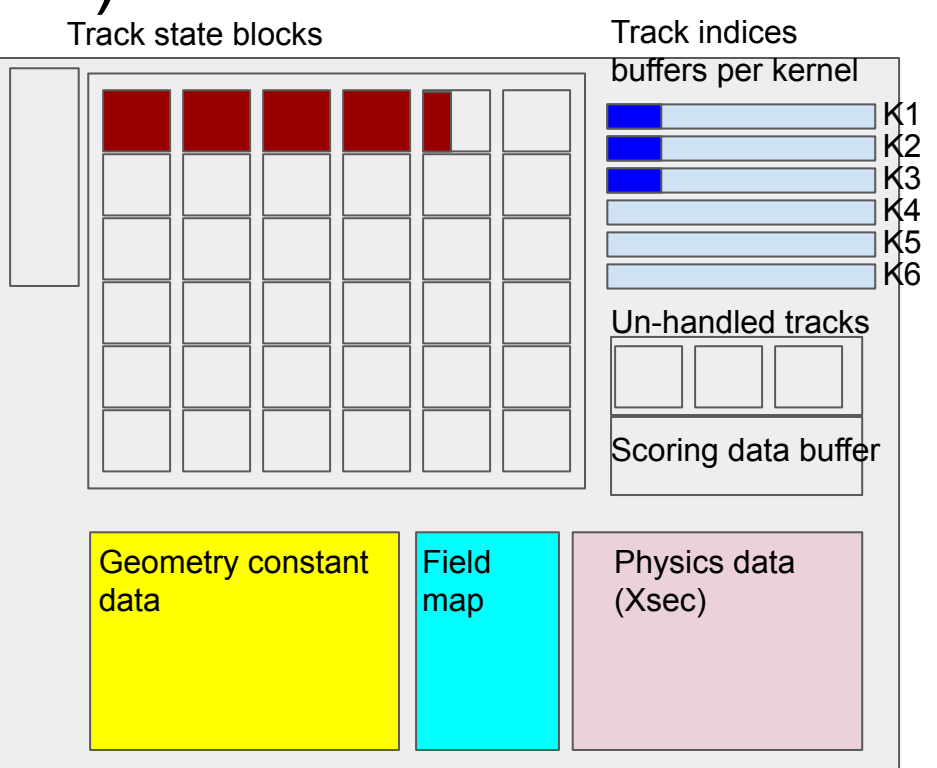

Input track buffer

nput track

buffer

- Populate constant data on the device
- Copy track states from the host
	- And their indices in the first kernel buffer
- Schedule the current kernel
	- $\circ$  U copy indices to following buffer
	- P Get ownership of a free track slot, then write new track to it

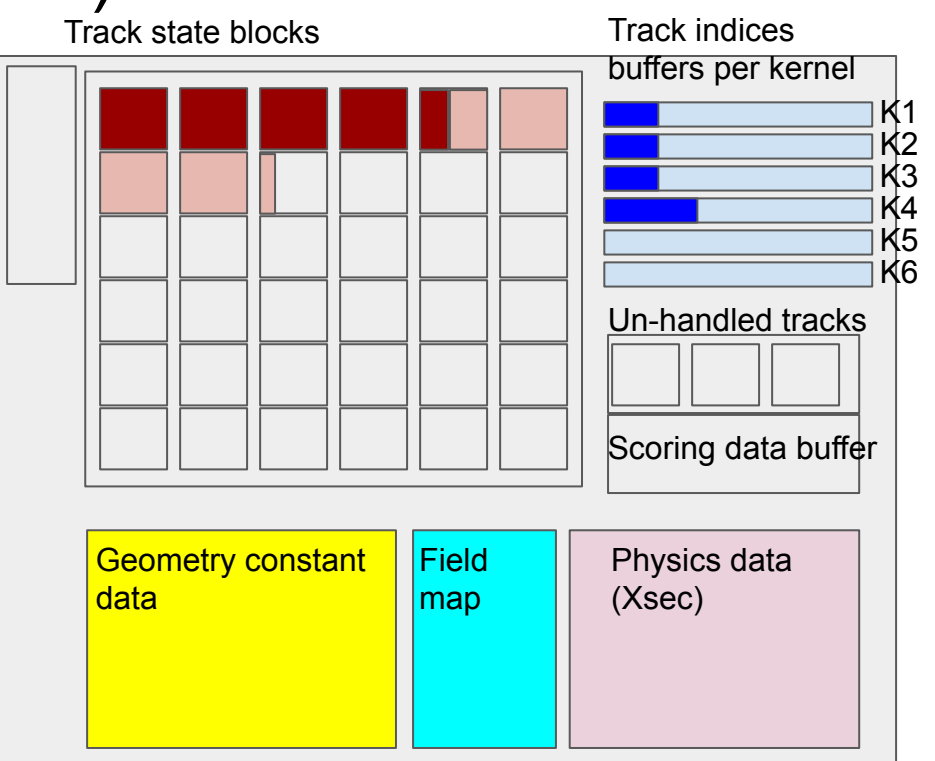

- Populate constant data on the device
- Copy track states from the host
	- And their indices in the first kernel buffer
- Schedule the current kernel
	- $\circ$  U copy indices to following buffer
	- P Get ownership of a free track slot, then write new track to it
	- S scoring kernels need to fill concurrently the hits data structure

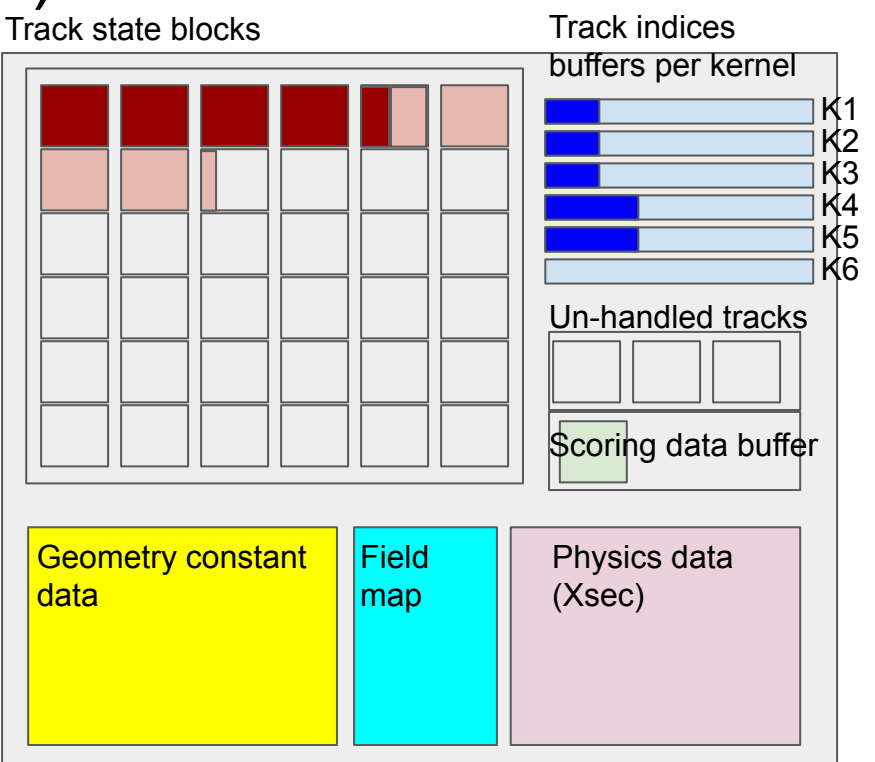

- Tracks may be killed during the processing, creating holes ○ Need 'hole management' queues
- Reshuffling/cleanup/feeder kernel run occasionally
	- May need to refill leftover holes, feed new tracks, collect results

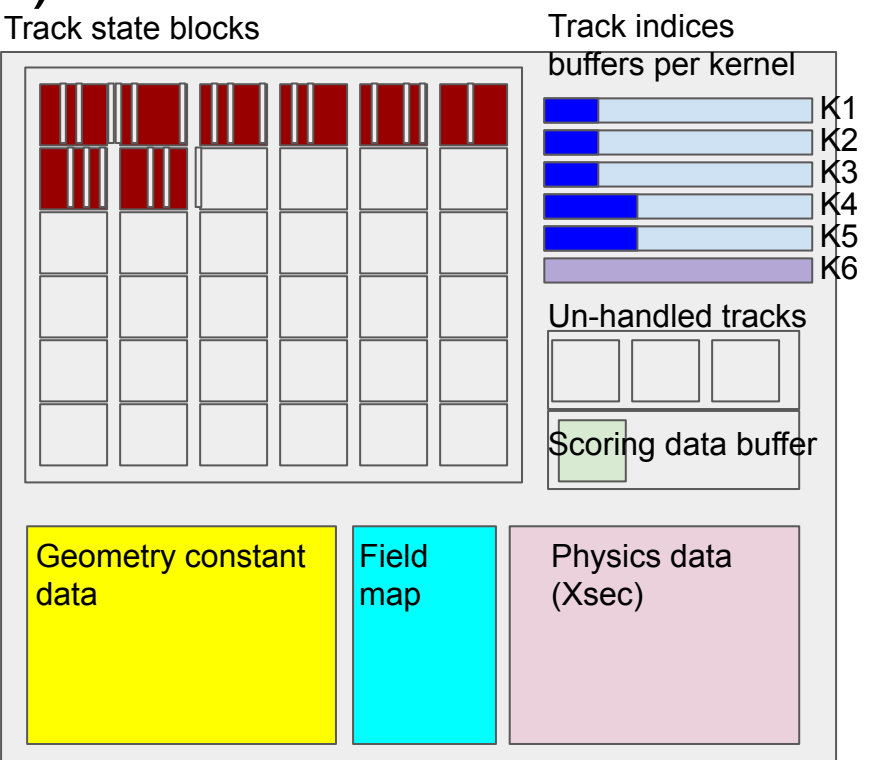

- Tracks may be killed during the processing, creating holes ○ Need 'hole management' queues
- Reshuffling/cleanup/feeder kernel run occasionally
	- May need to refill leftover holes, feed new tracks, collect results
- Un-handled tracks may spill back to host
- Scoring data copied to host

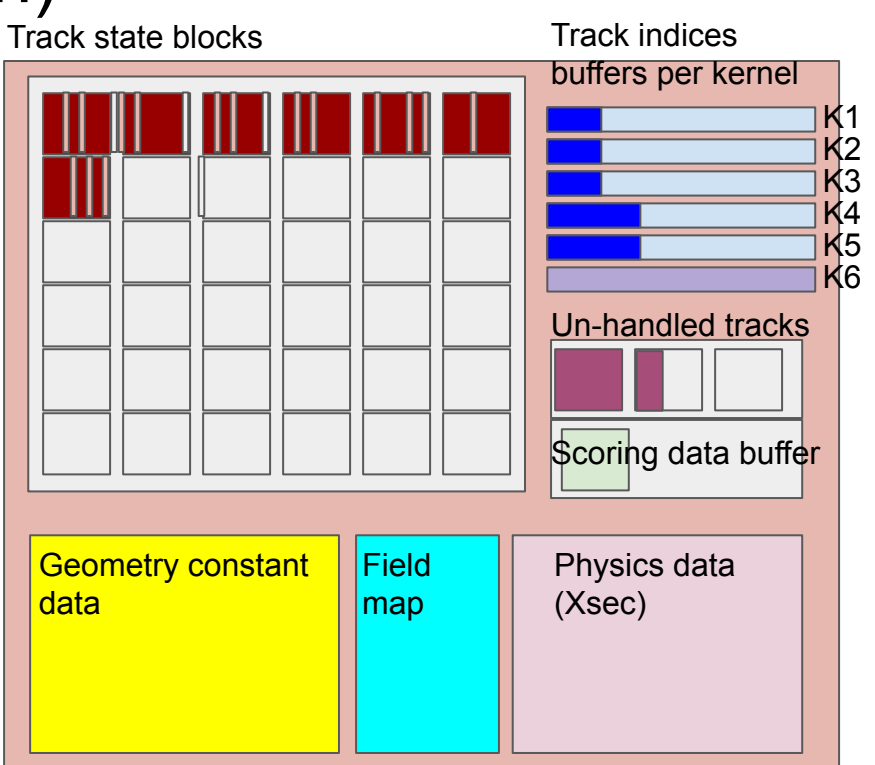

#### **Conclusions**

- Bootstrapping a more coherent R&D effort to understand usability of GPUs in HEP simulation
	- AdePT prototype as playground to implement a GPU EM calorimeter simulation workflow, feeding in tracks and getting out hits
- Just the repo and some design ideas so far
	- Based on previous experience with ray-tracing on GPU and other prototypes
	- A fresh start, all developers who can/want to contribute are very welcome
	- Fisher-Price approach first to develop a simulation skeleton with the desired features
- Work on the different modules should become factorizable
	- Start with toy models, improved to reach performance standards to be defined